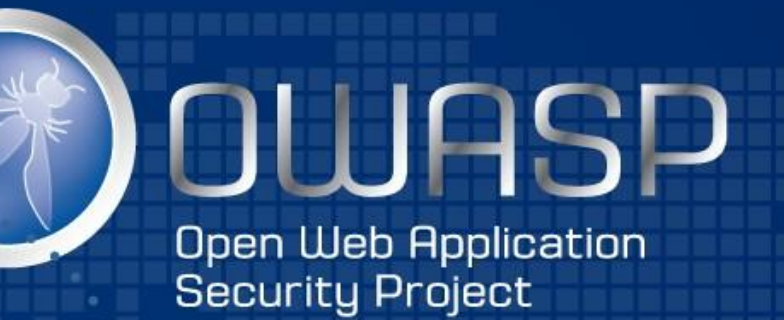

# Depending on Vulnerable Libraries

#### September 21st, 2016

# A bit about me…

- Jeremy Long
	- 15 years information security experience
	- 10 years software development experience
	- SAST enthusiast
	- Contributor to the OWASP Java Encoder Project
	- Lead developer/architect for OWASP dependency-check
	- @ctxt / jeremy.long@owasp.org

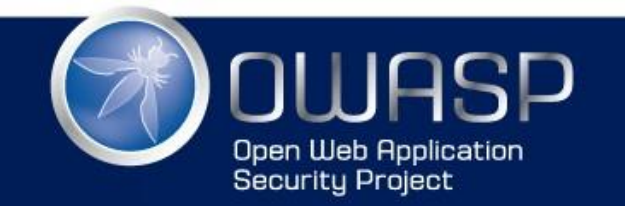

# What are we going to talk about?

- Why should we care?
- Patching programs
- What application teams can do
- Deep dive into dependency-check
- Usage scenarios
- **Governance**

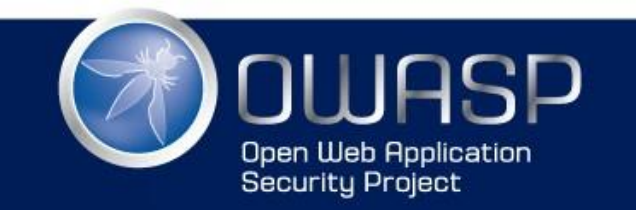

# Why should we care?

- **CVE-2016-5000 -** Apache POI Information Disclosure via External Entity Expansion (XXE)
- **CVE-2016-4216 -** Adobe XMP Toolkit for Java Information Disclosure via External Entity Expansion (XXE)
- **CVE-2016-3081 -** Remote code execution vulnerability in Apache Struts when dynamic method invocation is enabled
- **CVE-2015-8103 -** Remote code execution vulnerability in Jenkins remoting; related to the Apache commons-collections

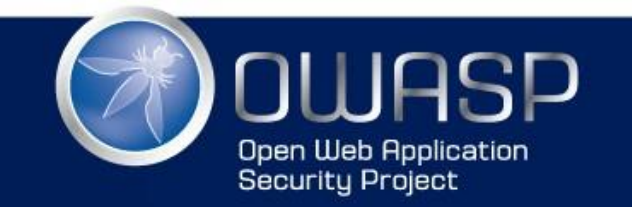

# Black Duck - Open Source Security Analysis

- The State of Open Source Security in Commercial Applications
	- [https://info.blackducksoftware.com/rs/872-OLS-](https://info.blackducksoftware.com/rs/872-OLS-526/images/OSSAReportFINAL.pdf)526/images/OSSAReportFINAL.pdf
- 95% of applications include open source
- 67% of applications contained open source vulnerabilities
- Average age of open source vulnerability identified: 1,894 days

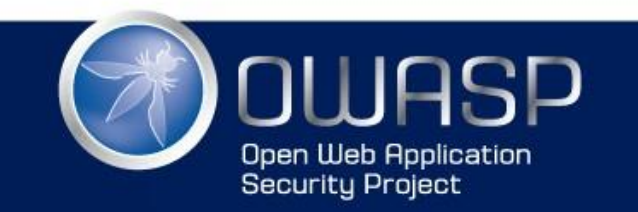

# OWASP Top 10 2013

- Most critical web application risks
- A9 Using components with known vulnerabilities
	- Prevalence: Widespread
	- Detectability: Difficult
- Difficult for 4 reasons
	- Awareness
	- Visibility
	- Lack of tooling in 2012/2013

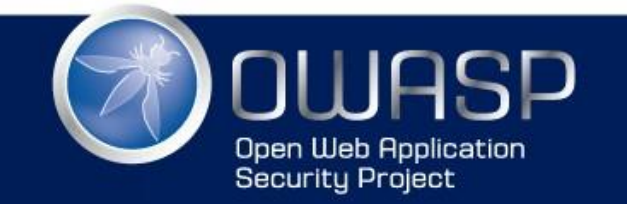

# Patching Programs

- Generally do not cover application dependencies
	- $-$  Lack of awareness of 3<sup>rd</sup> party or FOSS application dependencies
	- Patching teams cannot push patches
- Patching application dependencies requires
	- Possible code changes
	- Full regression testing

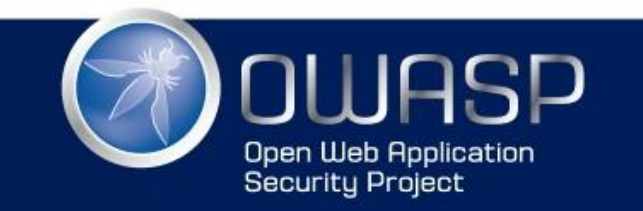

# Enter OWASP dependency-check

- Project stated December 2011 (first published in 2012)
- Performs Software Composition Analysis
	- Reports known vulnerabilities
- Easy solution to the OWASP 2013 Top 10 A9 Using components with known vulnerabilities
- Works as:
	- Maven Plugin
	- Gradle Plugin
- Jenkins Plugin
- SBT Plugin
- Ant Task
- Command Line

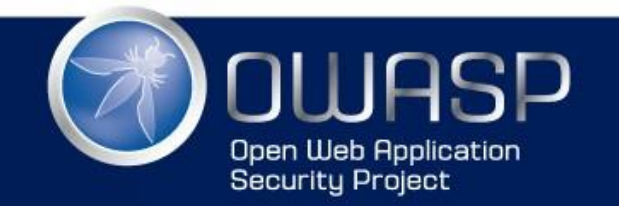

# Language/Technology Support

- Fully supported: Java & .NET
- Experimental Analyzers:
	- CocoaPods
	- Swift Package Manager
	- Python
	- PHP (composer)
	- Node.js
	- Ruby

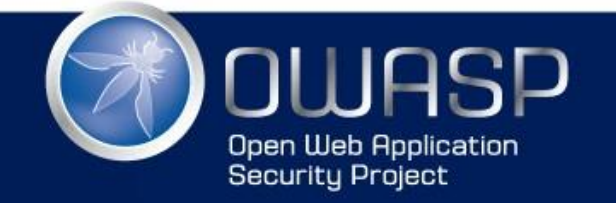

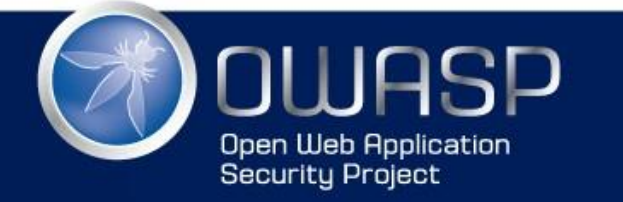

WWW.OWASP.ORG

# **HOW DOES IT WORK?**

OWASP dependency-check

# Vulnerability Data Source

- National Vulnerability Database (NVD)
	- [https://nvd.nist.gov](https://nvd.nist.gov/)
- Contains a listing of Common Vulnerability and Exposures (CVE)
- Each CVE entry contains
	- A description of the vulnerability or exposure
	- A Common Vulnerability Scoring System (CVSS) score
	- A list of the affected platforms identified by their Common Platform Enumeration (CPE)

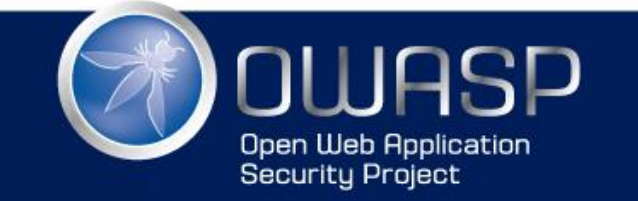

# Library Identification

• Reporting on known/published vulnerabilities requires the correct identification of the libraries used

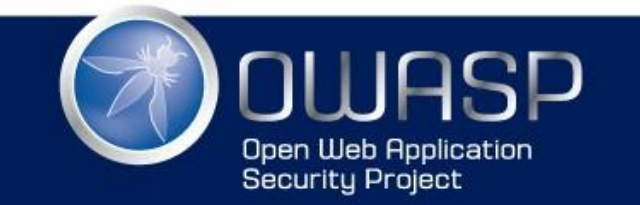

# Library Identification Problems

- Development & Security use different identifiers
- Development (GAV coordinates):
	- org.springframework:spring-core:3.2.0.RELEASE
- Security uses Common Platform Enumeration (CPE):
	- cpe:/a:springsource:spring\_framework:3.2.0
	- cpe:/a:pivotal:spring\_framework:3.2.0
	- cpe:/a:pivotal\_software:spring\_framework:3.2.0
- No publicly available database exists to map between the two

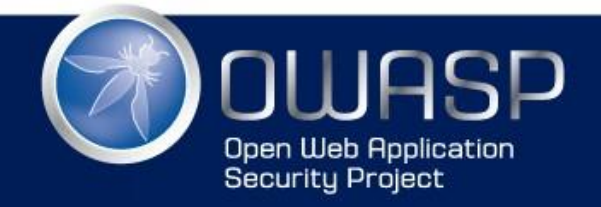

# Evidence Based Identification

- Evidence is extracted from dependencies
	- File name, manifest, POM, package names, etc.
	- Evidence is grouped into Vendor, Product, and Version collections
- Local copy of the NVD CVE is maintained
- Lucene Index of the CPE information is created
- Evidence collected is used to search the index and identify the library by CPE

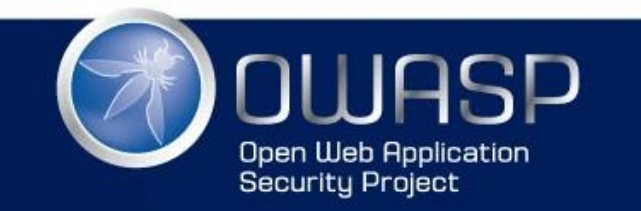

# Evidence Based Identification Issues

- False Positives
	- Evidence extracted may cause incorrect identification
- False Negatives
	- If key elements are not included in the dependency (e.g. jar, dll) the library will not be identified and may result in un-reported risk

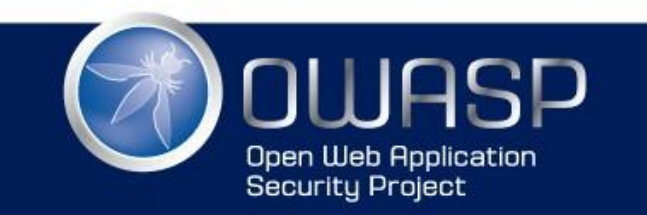

# Dealing with False Positives

• Invalid dependency identification can be resolved using a suppression file:

#### <suppress>

<notes><![CDATA[

This suppresses false positives identified on spring security. ]]></notes>

<gav regex="true">org\.springframework\.security:spring.\*</gav> <cpe>cpe:/a:mod\_security:mod\_security</cpe> <cpe>cpe:/a:springsource:spring\_framework</cpe>

<cpe>cpe:/a:vmware:springsource\_spring\_framework</cpe>

</suppress>

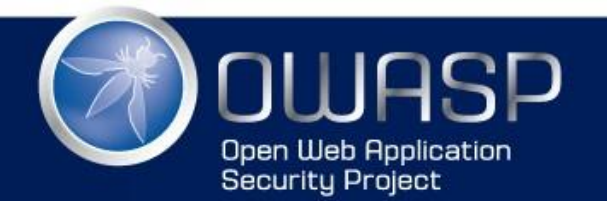

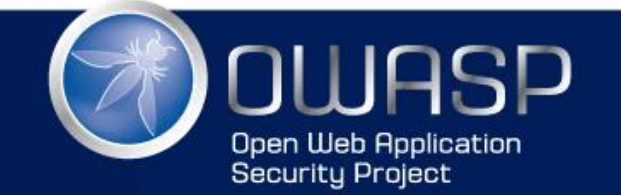

WWW.OWASP.ORG

# **USING DEPENDENCY-CHECK**

OWASP dependency-check

# Onboarding an Application

- Basic steps
	- Configure plugin
		- Proxy configuration
	- Run initial scan
	- Create and configure a suppression file (if needed)
	- Plan the upgrade for identified vulnerable components

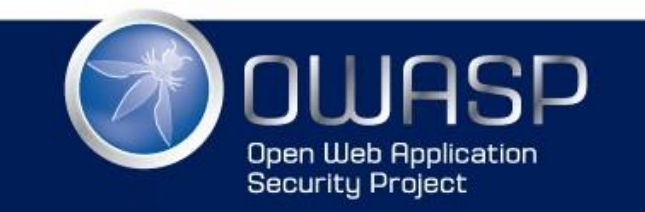

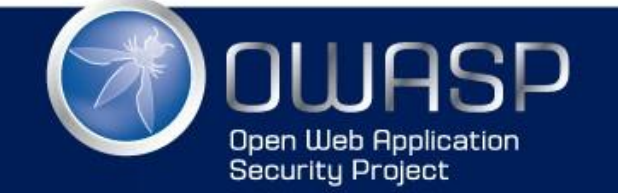

WWW.OWASP.ORG

### **DEMO** OWASP dependency-check

# Use Cases for dependency-check

• Prove the existence of the problem

• Baseline test when conducting POCs with commercial solutions

• OWASP dependency-check is used as the primary tool to identify known vulnerable components

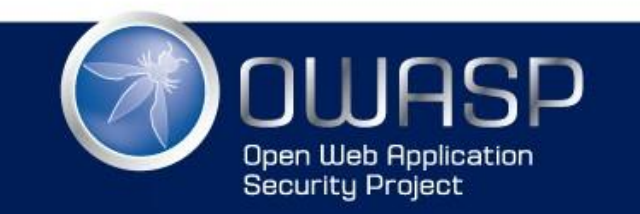

# Enterprise Deployments

- Use a centralized database to maintain the local copy of the NVD
	- Single instance of dependency-check used to update
	- Scanning instances do not need to update
- Use an internal Nexus instead of Maven Central
- Run dependency-check within their CI
- Continuous monitoring/reporting using **OWASP dependencycheck sonar plugin**, OWASP dependency-track, or ThreadFix

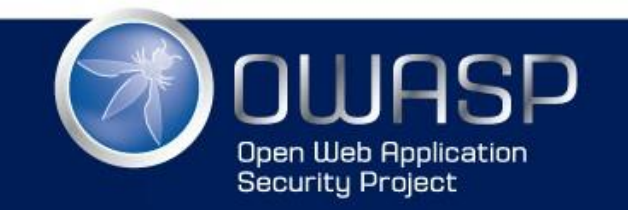

# Vulnerable Dependencies as Code Quality

- Fail a build if known vulnerabilities are detected
	- Jenkins, gradle, maven, ant plugins

• Put security into your code quality metrics – OWASP dependency-check sonar plugin

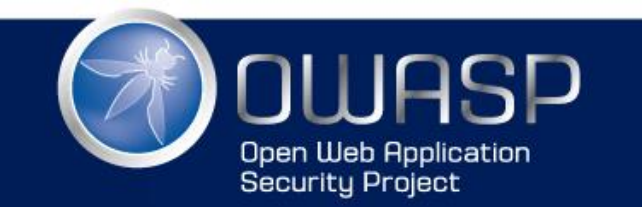

# Governance

- Known vulnerable dependencies are only one part of the software composition problem
- Organizations should:
	- Control what dependencies are allowed
		- Cleared by architecture, legal, and security reviews
		- Must be easy/quick to engage the governance process

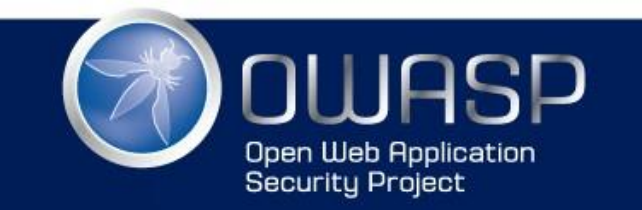

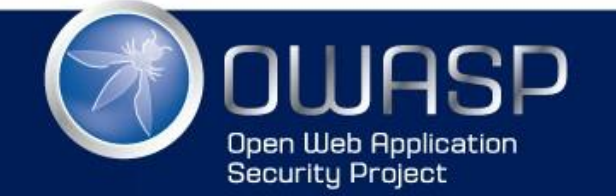

WWW.OWASP.ORG

# **QUESTIONS?**

OWASP dependency-check

# More Information

- OWASP dependency-check
	- <http://jeremylong.github.io/DependencyCheck/>
- OWASP dependency-track
	- <https://github.com/stevespringett/dependency-track>
- OWASP dependency-check-sonar-plugin
	- <https://github.com/stevespringett/dependency-check-sonar-plugin>

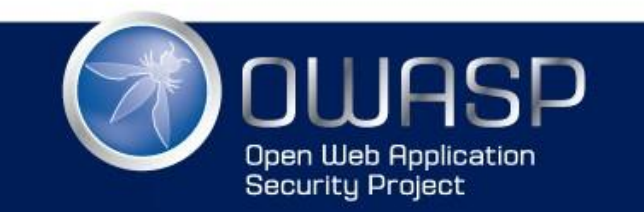

# More Information

- Related Projects
	- [Ruby Bundler-Audit](https://github.com/rubysec/bundler-audit)
	- [Retire.js](http://bekk.github.io/retire.js/)
	- [Node Security Project](https://nodesecurity.io/)

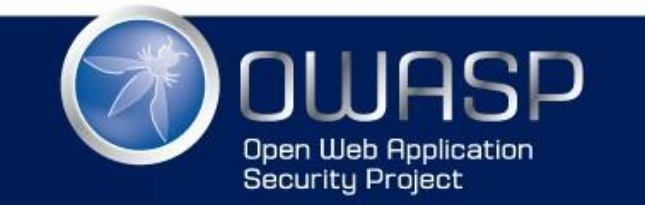

ASP.ORG